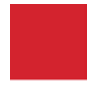

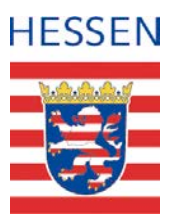

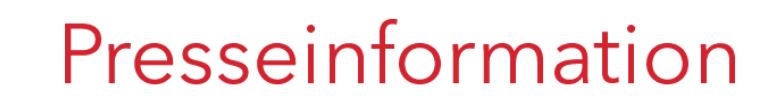

Freitag, 28.Februar 2020

# **Polizeipräsident Bernd Paul stellt die polizeiliche Kriminalstatistik 2019 für Mittelhessen vor:**

# **Sicherheitsbilanz in Mittelhessen nochmals verbessert: Erstmals unter 43.000 Straftaten- Aufklärungsquote nochmals erhöht- Wohnungseinbruch geht deutlich zurück**

Mittelhessen – Am 28.02.2020 stellte Polizeipräsident Bernd Paul die wesentlichen Eckdaten der polizeilichen Kriminalstatistik 2019 für den Bereich des Polizeipräsidiums Mittelhessen vor.

"Die im Jahr 2019 angezeigten Straftaten und die damit verbundene Aufklärungsquote bedeuten eine sehr gute Entwicklung für die Sicherheit unserer Bürgerinnen und Bürger in Mittelhessen und stellen jeweils den besten Wert seit Bestehen des Polizeipräsidiums vor fast 20 Jahren dar. Während die Straftaten, bei denen die ausländerrechtlichen Delikte nicht berücksichtigt wurden, nochmals um etwa 800 auf 42.731 sanken, stieg die Aufklärungsquote auf einen neuen Höchstwert von 63,9 Prozent. Die Sicherheitsbilanz bestätigt, dass wir zu den sichersten Regionen in Hessen und darüber hinaus gehören", so Polizeipräsident Bernd Paul.

Für das Polizeipräsidium Mittelhessen, zu dem die vier Landkreise in Gießen, Lahn-Dill, Marburg-Biedenkopf und Wetterau gehören, bedeutet dies einen erneuten Rückgang der angezeigten Delikte um etwa 1,8 Prozent.

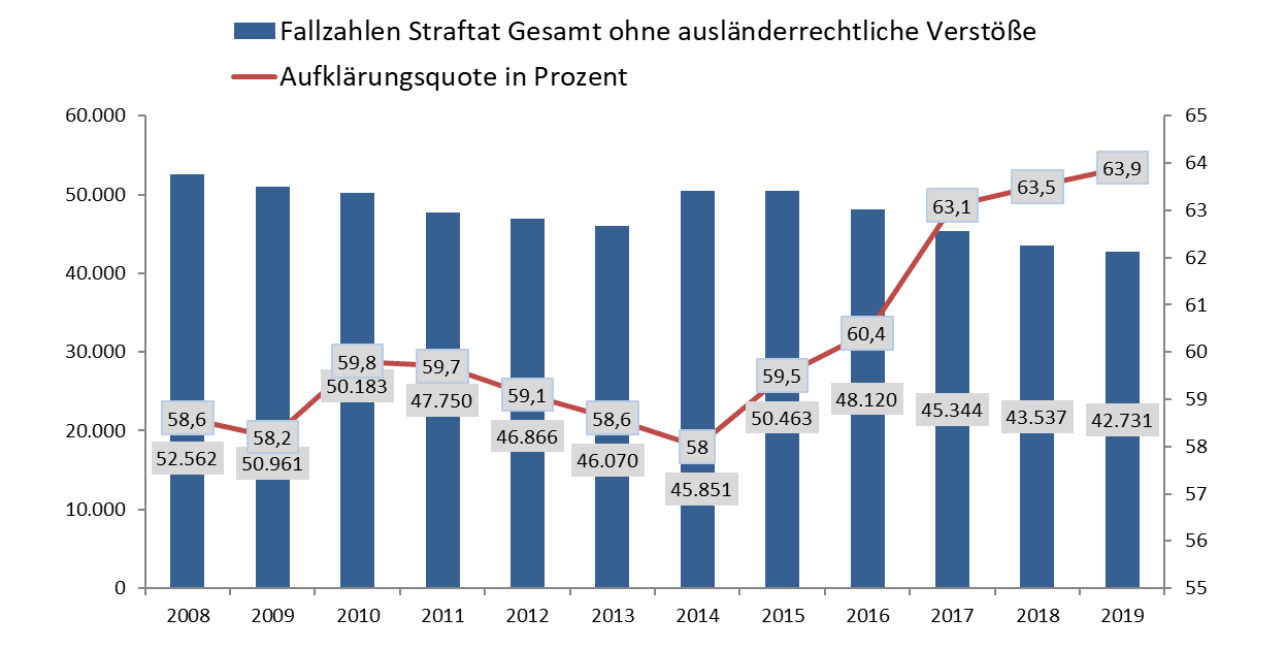

"Die Bilanz für das Jahr 2019 belegt, dass die Mitarbeiterinnen und Mitarbeiter des Polizeipräsidiums trotz großer Herausforderungen und vieler Einsatzlagen im Bereich der Strafverfolgung und Verbrechensbekämpfung sehr gute Arbeit geleistet haben. Mit zu diesem guten Ergebnis beigetragen haben die verschiedenen Sicherheitskonzepte, die intensiviert und weiter ausgebaut wurden. Neben der objektiven Sicherheitslage, die eng mit den angezeigten Straftaten verbunden ist, nehmen wir das subjektive Sicherheitsgefühl der Bürgerinnen und Bürger sehr ernst. Im Rahmen des Präventionskonzeptes KOMPASS (KOMmunalPogrAmm SicherheitsSiegel") haben wir bereits erste Bürgerbefragungen in einigen Kommunen zum subjektiven Sicherheitsgefühl durchgeführt. Mit dieser ergänzenden Sicherheitsanalyse wollen wir systematisch erheben, wo und warum die Bürger sich sorgen oder vor Kriminalität fürchten. Mit den daraus resultierenden Erkenntnissen können von den Kommunen, der Zivilgesellschaft und den Sicherheitsbehörden passend genaue Maßnahmen ergriffen werden, um das Sicherheitsgefühl nachhaltig zu verbessern", erklärte Polizeipräsident Bernd Paul.

"Auch die Häufigkeitszahl, welche die Sicherheitslage in den vier mittelhessischen Landkreisen widerspiegelt, konnte erstmals auf einen sehr guten Wert von etwas unter 4.000 reduziert werden. Dieser Wert, der sich aus der Zahl der Straftaten pro 100.000 Einwohner errechnet, ist damit im Vergleich zu 2008 um über 1.000 gesunken. Damit haben wir im Vergleich zu den anderen Polizeipräsidien in Hessen einen Spitzenplatz und liegen deutlich unter dem hessenweiten Schnitt.", so Bernd Paul ergänzend.

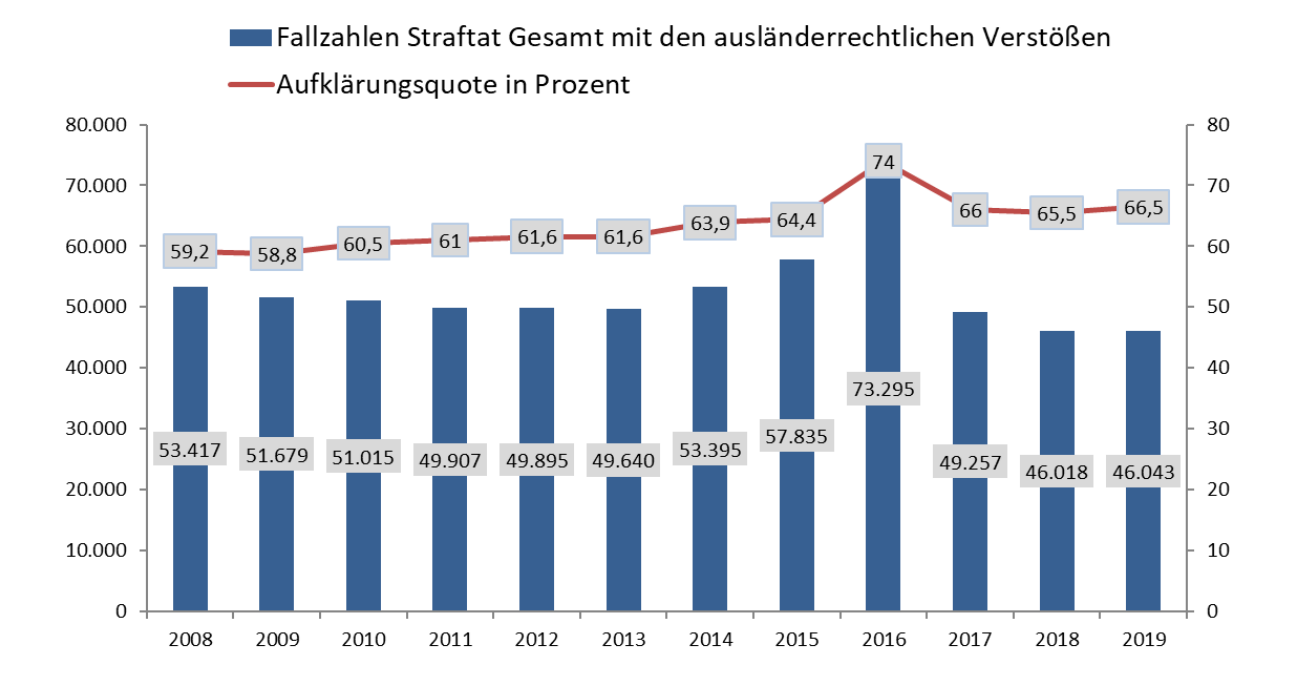

Die Aussagekraft der Polizeilichen Kriminalstatistik wird durch verschiedene Einflussgrößen begrenzt. In der Statistik wird das sogenannte "Hellfeld" (der Polizei bekannt gewordene Kriminalität) erfasst. Das sogenannte "Dunkelfeld" - hierbei handelt es sich um die der Polizei nicht bekannt gewordene bzw. angezeigte Kriminalität - kann in der Polizeilichen Kriminalstatistik nicht abgebildet werden. Der Umfang dieses Dunkelfeldes hängt von der Art des Delikts ab und kann sich unter dem Einfluss variabler Faktoren, wie zum Beispiel die Anzeigebereitschaft der Bevölkerung oder Intensität der Verbrechensbekämpfung, verändern.

Die Zahl der Gesamtstraftaten wird, wie bereits im Vorjahr, in den beiden Tabellen jeweils ohne und mit den ausländerrechtlichen Verstößen dargestellt. Dabei fällt auf, dass die ausländerrechtlichen Verstöße, die keine direkte Wirkung auf das objektive Sicherheitsgefühl der Bürgerinnen und Bürger haben, gegenüber 2018 auf 3.312 (+ 831 Delikte gegenüber 2018) wieder gestiegen sind. Dieser Wert kommt größtenteils durch Nacherfassungen aus dem Vorjahr zustande.

Die Polizeiliche Kriminalstatistik (PKS) wird einmal im Jahr erstellt und setzt sich aus den Daten der polizeilich endbearbeiteten Strafanzeigen zusammen. Diese Zahlen werden zum Jahresende hin qualitätsgesichert, d.h. insbesondere auf Erfassungsfehler hin überprüft. Die hierzu herausgegebenen Richtlinien gelten einheitlich für alle Bundesländer. Die darin geregelte Erfassung erfolgt, sobald der Vorgang nach Abschluss der Ermittlungen an die Staatsanwaltschaft abgegeben wurde.

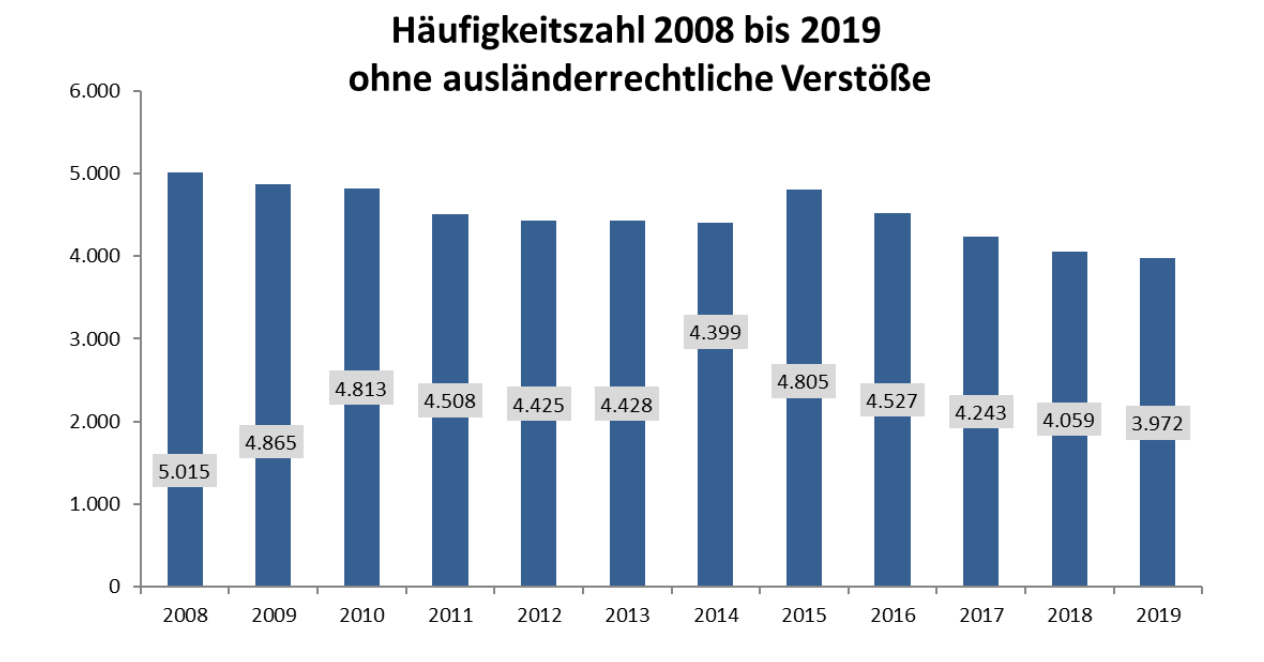

# **Straftaten im Überblick:**

In dem Bericht zur Kriminalstatistik werden, wie in den Jahren zuvor, wieder mehrere einzelne und bedeutsame Deliktsbereiche, Hinweise zu tatverdächtigen Personen und die Kriminalität durch Asylbewerber detaillierter aufgezeigt:

**Gewaltkriminalität (siehe Seite 6) Diebstahlsdelikte (siehe Seite 7)**

**Wohnungseinbruchdiebstahl (siehe Seite 9)**

**Einbruch aus Geschäften (siehe Seite 10)**

**Straßenkriminalität (siehe Seite 11)**

**Vermögens- und Internetkriminalität (siehe Seite 13)**

**Rauschgiftdelikte (siehe Seite 15)**

**Widerstand gegen Vollstreckungsbeamte (siehe Seite 16)**

**Angaben zu Tatverdächtigen -Geschlecht, Alter und Herkunft- (siehe Seite 18)**

**Angaben zu Straftaten durch Asylbewerber (siehe Seite 19 ff.)**

## **Gewaltkriminalität: Mord und Totschlag fast unverändert**

Weiter gesunken sind die Taten der Gewaltkriminalität um 77 auf zuletzt 1.692. Erfreulich dabei ist auch, dass die Aufklärungsquote wieder von 83,2 auf 85 Prozent anstieg. Zu den Taten gehören neben den schwerwiegenden Delikten Mord und Totschlag auch die Vergewaltigung, die Raubtaten sowie die schwere und gefährliche Körperverletzung.

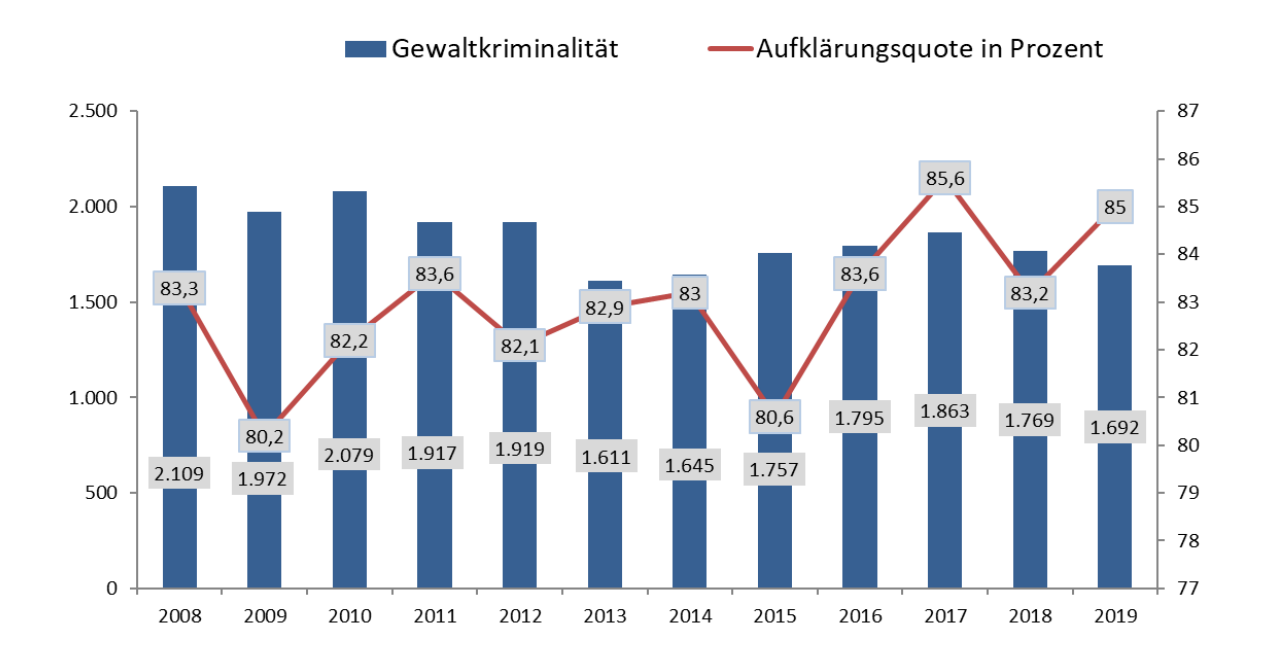

Fast unverändert sind die Mord- und Totschlagsdelikte. Wurden der Polizei 2018 noch 48 solcher schwerwiegenden Taten bekannt, so sank der Wert im letzten Jahr leicht auf 47. Die Aufklärungsquote liegt hier bei weiter sehr guten ca. 98 Prozent.

Gestiegen sind die Vergewaltigung und die sexuelle Nötigung von 106 auf 132. Solche leichten Veränderungen sind im Vergleich der letzten Jahre öfters festzustellen. Die Aufklärungsquote sank leicht auf 82,6 Prozent.

Erfreulich ist die Entwicklung bei den Raubtaten, der räuberischen Erpressung und dem räuberischen Angriff. 71 weniger Taten wurden im letzten Jahr angezeigt. 2018 wurden der Polizei 343 Raubtaten gemeldet, während 2019 die Taten auf 272 sanken. Umgekehrt war es bei der Aufklärungsquote; diese stieg von 68,2 auf 72,1 Prozent. Weiter fast keine Rolle mehr spielen die Raubtaten auf Geldinstitute und Poststellen (sechs Fälle). Positiv ist auch die Entwicklung beim Straßenraub zu sehen. Dieser Wert sank um ein Viertel auf zuletzt 119 (2018 – 159 Fälle).

Leicht zurückgegangen sind die gefährlichen und schweren Körperverletzungen von 1.267 auf 1.237 (minus 30). Die Aufklärungsquote blieb unverändert gleich (87,6 Prozent).

## **Diebstahl: Deutlicher Rückgang beim einfachen und schweren Diebstahl**

Um hohe 1.155 Delikte ist der einfache und schwere Diebstahl weniger angezeigt worden. Nachdem diese Taten bereits im Vorjahr gegenüber 2017 bereits um etwa 15 Prozent sanken, fiel der Wert im letzten Jahr nochmals um acht Prozent auf nunmehr 12.839. Die Aufklärungsquote stieg leicht um 1,3 auf 33,8 Prozent.

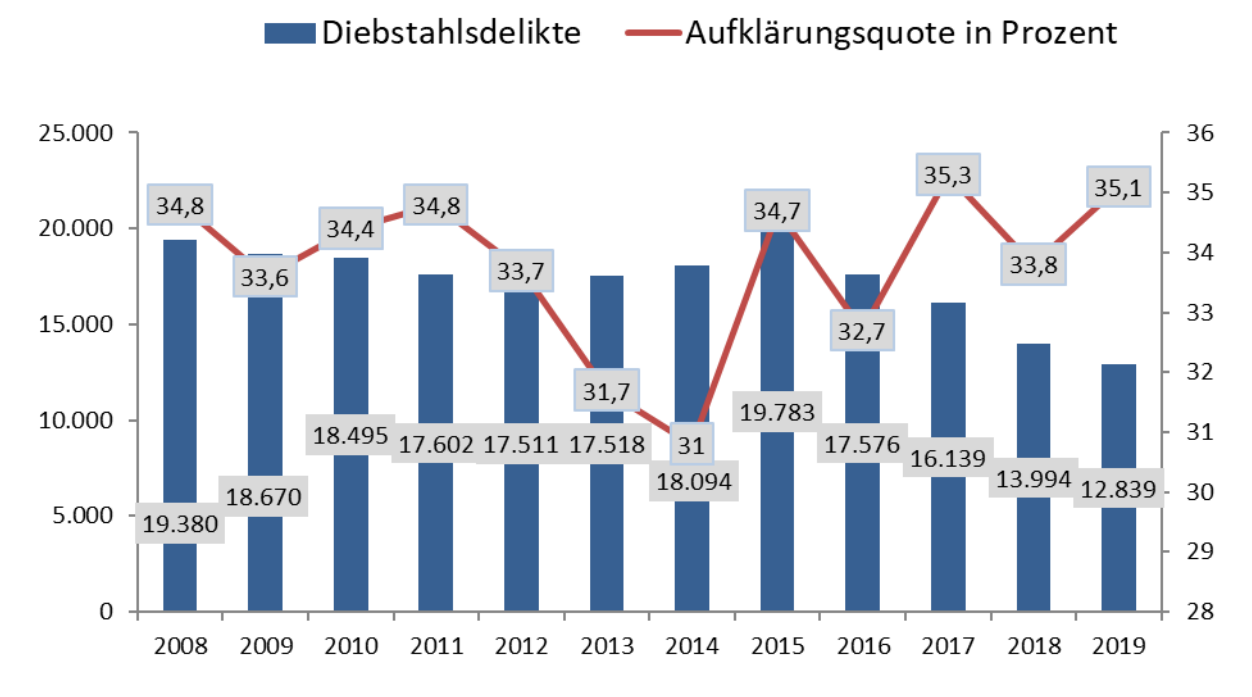

Der einfache Diebstahl, der gut zwei Drittel aller Delikte ausmacht, sank um 733 Taten auf einen Wert von zuletzt 8.083. Die Aufklärungsquote blieb mit 43,5 Prozent annähernd gleich. Genau so positiv ist die Entwicklung im Bereich des Diebstahls unter erschwerten Umständen zu sehen. Dieser Wert sank nochmals um 422 auf zuletzt 4.756 solcher Delikte. Die Aufklärungsquote kletterte auf sehr gute 20,9 Prozent (2018 16,6 Prozent).

Auch die Ladendiebstähle fielen von 2.788 auf 2.544 (minus 244) und bedeuten einen Rückgang von fast neun Prozent. Die aufgeklärten Taten in diesem Deliktsfeld sind mit 90,3 Prozent fast unverändert. Nicht weniger erfreulich ist die Tendenz beim schweren Diebstahl aus Kraftfahrzeugen. Hier sank der Wert nochmals um 122 auf 482 Delikte. Sehr positiv dabei ist auch die Aufklärungsquote, die nun bei 23,9 Prozent liegt und um fast 15 Prozent gesteigert werden konnte.

#### **Wohnungseinbruchdiebstahl: Mehrere Festnahmen und bessere Aufklärungsquote**

Das beste Ergebnis seit zwölf Jahren ist beim Wohnungseinbruch festzustellen. Etwa ein Zehntel weniger solcher insbesondere für die Betroffenen schwerwiegenden Eingriffe in den privaten Lebensbereich wurden 2019 der Polizei bekannt. 925 (minus 113) Einbrüche bedeuten im Vergleich der letzten Jahre weiter eine sehr postive Tendenz. Auch die Aufklärungquote konnte auf 21,8 Prozent (2018 - 16,1 Prozent) gesteigert werden.

"Die Reduzierung dieser Taten liegt auch an unseren vielen polizeilichen Maßnahmen. Wir haben es den Einbrechern durch fortwährende Kontrollen und einer verstärkten Polizeipräsenz sehr schwer gemacht. Ein wichtiges Element dabei sind auch die intensiven Ermittlungen der Polizei. Mit Hilfe dieser Maßnahmen konnten mehrere Täter, denen Einbrüche nachgewiesen wurden, festgenommen und dingfest gemacht werden. Darüber hinaus sind die Präventionsmaßnahmen für alle sehr wertvoll und wirksam. Viele Bürgerinnen und Bürger nutzen die Angebote unserer kostenfreien kriminalpolizeilichen Beratungsstelle und machen es den Kriminellen beispielsweise durch bauliche Maßnahmen schwerer. Dies wird auch dadurch bekräftigt, dass weiterhin fast die Hälfte aller Einbrüche im Versuchsstadium stecken bleiben.", so Bernd Paul.

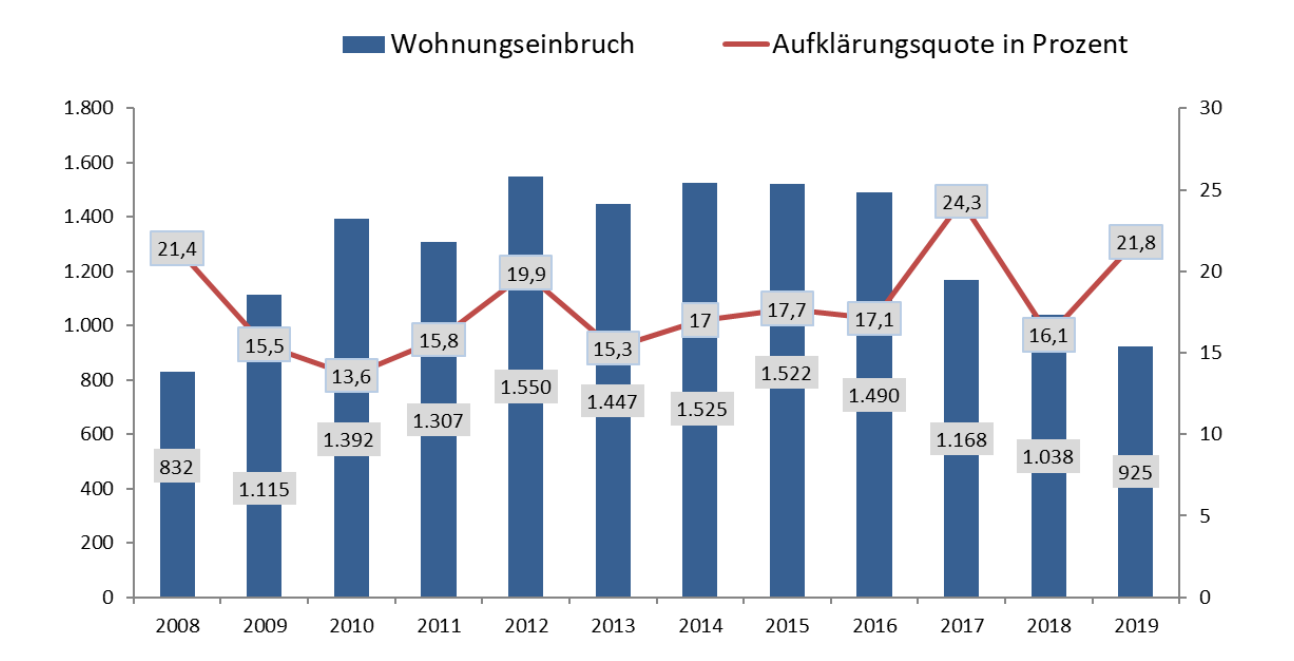

D-35394 Gießen, Ferniestraße 8 Tel.: 0641 – 7006 (0) - 2040

Bewährt hat sich auch die Prognosesoftware KLB-Operativ. Dieses Programm steht allen Mitarbeitern jederzeit zur Verfügung. Das Programm ist hilfreich, um Kontrollen effektiv durchzuführen und Einbruchserien rechtzeitig zu erkennen.

### **Einbruch in Geschäftsräume: Deutlicher Rückgang der Delikte**

Nochmals reduziert wurden die schweren Diebstahlsdelikte aus Geschäftsräumen, wie beispielsweise aus Büroräumen, aus Gaststätten oder Kiosken. Diese Zahl sank um 69. Im Vergleich zu 2008 wurde dieser Wert um stattliche 51 Prozent reduziert.

Dabei konnte etwa jede vierte Tat (26,1 Prozent) aufgeklärt werden. In diesem Deliktsbereich ist auch festzustellen, dass die geklärten Taten oftmals von Tätern, die im näheren Umfeld wohnen bzw. sich dort aufhalten, begangen wurden.

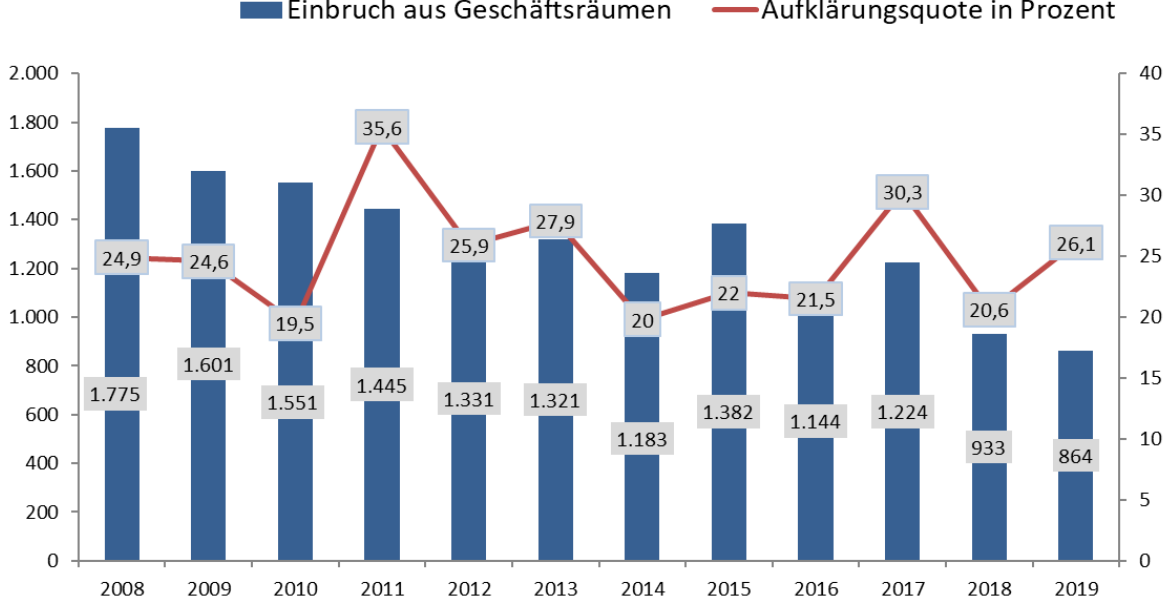

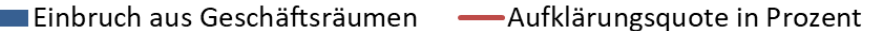

#### **Straßenkriminalität: Aufklärungsquote wieder gestiegen – Videoanhänger im Einsatz**

In diesem Bereich, der alle Straftaten im öffentlichen Raum umfasst und eine hohe Auswirkung auf das subjektive Sicherheitsgefühl hat, ist festzustellen, dass die Entwicklung im Vergleich der letzten Jahre sehr positiv ist.

473 Fälle wurden 2019 weniger registriert als im Vorjahr. Im Gegensatz dazu konnte die Aufklärungsquote um fast zwei Prozentpunkte auf nunmehr 24,3 verbessert werden. Dabei lässt sich im Langzeitvergleich ein erheblicher Rückgang der letzten zwölf Jahre feststellen. Gegenüber 2008 wurden über ein Drittel (34,6 Prozent) weniger solcher Delikte aufgenommen als im Vorjahr.

Den größten Teil bei den Taten in der Öffentlichkeit machen die Diebstahlsdelikte mit 3.286 Fällen aus.

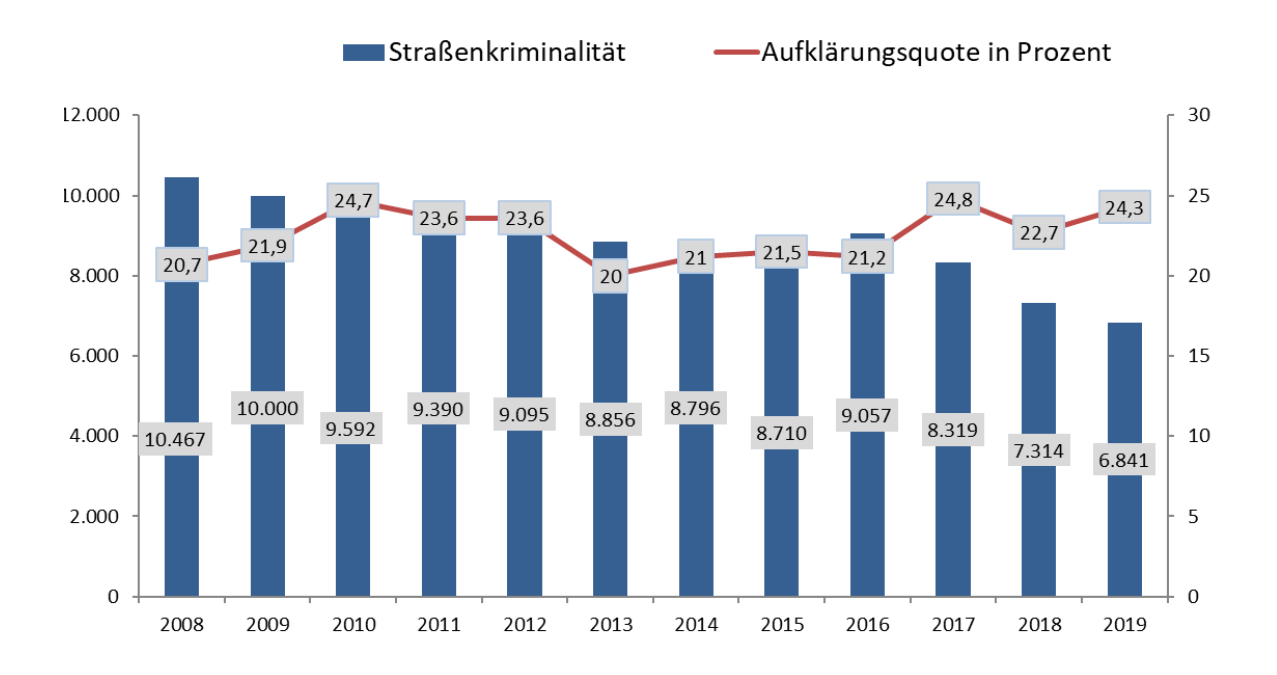

Als geeignetes Mittel, um Täter abzuschrecken bzw. zu überführen, dienen die Videoüberwachungsanlagen auf öffentlichen Plätzen. Nachdem solche Einrichtungen an mehreren Stellen, beispielsweise in Bad Vilbel, Karben, Bad Nauheim und Wetzlar installiert wurden, sollen demnächst noch weitere Kameras an neuralgischen Punkten in anderen Städten hinzukommen.

Bernd Paul betonte: "Wir wollen die Sicherheit auch durch Streifengänge bzw. -fahrten erhöhen. Dabei sollen auch neue Einsatzmittel wie das Pedelec, der Elektro-Roller oder das Segway vermehrt zum Einsatz kommen. Vor allem die Elektrofahrzeuge ermöglichen eine weitaus höhere Flexibilität und Mobilität sowohl auf der Straße als auch beispielsweise in Fußgängerzonen oder Park- und Grünanlagen. Solche Präsenzstreifen erstrecken sich damit auf größere Gebiete und werden auch von den Bürgerinnen und Bürgern eher wahrgenommen. Darüber hinaus wurden die Sicherheitskonzepte in Marburg, Wetzlar und Gießen erfolgreich im letzten Jahr angewandt bzw. ausgeweitet," führte Bernd Paul bei der Vorstellung der Zahlen zur Straßenkriminalität aus.

Zum Einsatz kommen soll auch ein mobiler Videoanhänger. Das Gerät steht dem Polizeipräsidium seit einigen Tagen zur Verfügung. "Mit diesem neuen Gerät wollen wir nicht nur unsere taktischen Möglichkeiten bei Großveranstaltungen, wie beispielsweise den Faschingsumzügen, erweitern. Wir schaffen damit vor allem neue und flexible Möglichkeiten, den Videoschutz an anderen polizeilich relevanten Örtlichkeiten gezielt einzusetzen. Der mobile Videoanhänger ermöglicht uns überall wo nötig eine unkomplizierte Installation mit sofortiger Live-Übertragung in unsere Einsatzzentralen. Wir haben bereits letztes Jahr in Gießen mit einem Leihgerät sehr gute Erfahrungen gemacht und konnten die Straftaten durch den Einsatz der Anlage während eines Faschingsumzuges auf null reduzieren," so Bernd Paul bei der Vorstellung der mobilen Anlage.

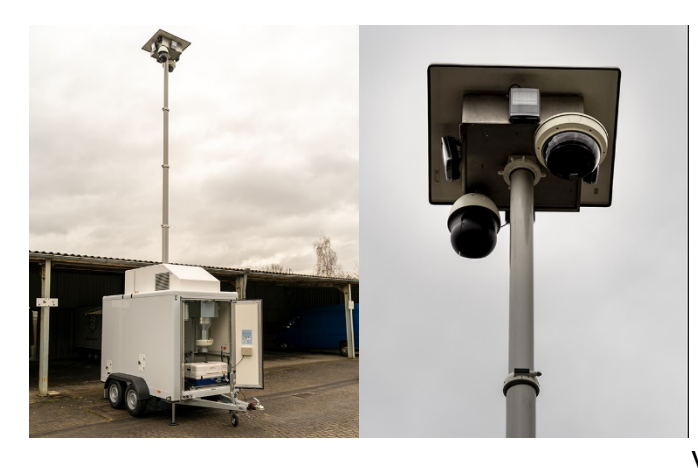

 Bild des neuen Videoanhängers

## **Vermögenskriminalität: Leichter Anstieg – Ältere Menschen im Fokus von Betrügern**

Erstmals seit drei Jahren wieder zugenommen haben die Taten der Vermögenskriminalität. Die Delikte stiegen um 5,3 Prozent (486 Delikte) an. Die Aufklärungsquote ist auf 80,4 Prozent gesunken.

"Verantwortlich" für die Zunahme sind größtenteils die Taten rund um den Warenbetrug und der Beförderungserschleichung. Während der Warenbetrug von 2.590 auf zuletzt 2.661 anstieg, wurde beim sogenannten Schwarzfahren ein Plus von 154 Fälle (1.882) festgestellt.

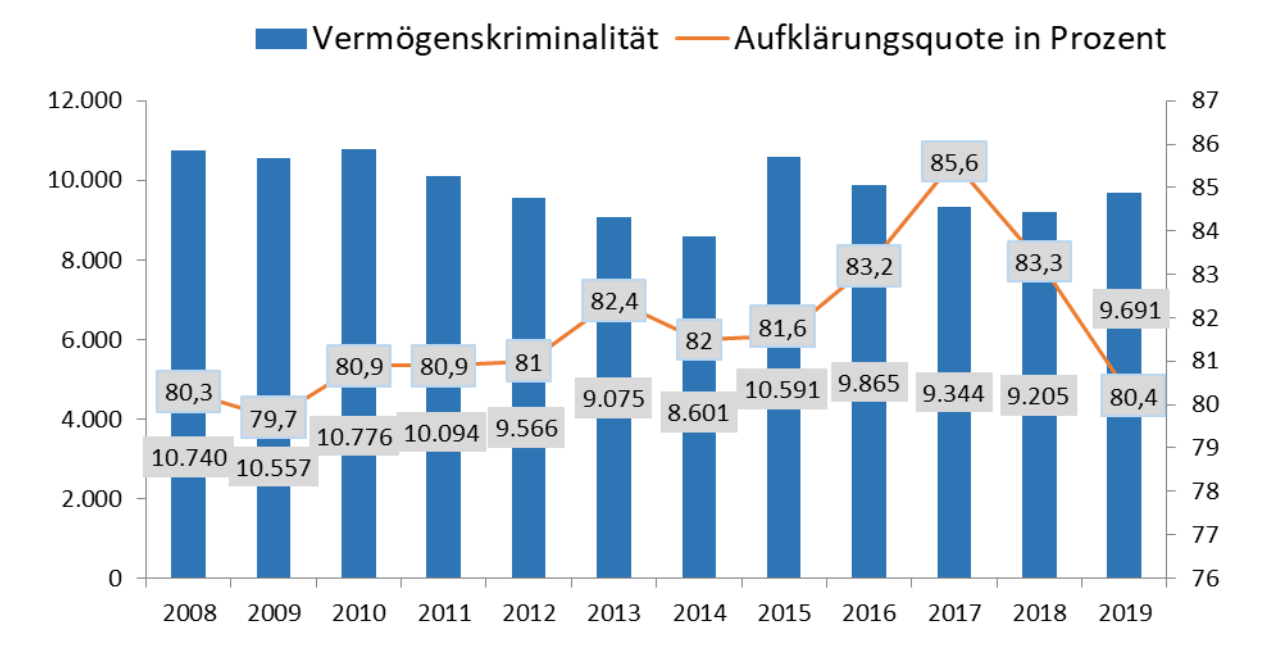

Besorgniserregend in diesem Deliktsbereich sind die vielen Anrufe falscher Polizeibeamter, von Gewinnspielbetrügern, von Schockanrufern oder die Fälle des sogenannten Enkeltricks. 2019 gab es mehrere Fälle, bei denen die Betrüger, die zumeist aus dem Ausland agieren, hohe Summen erbeutet haben. Betroffen von dieser perfiden Masche sind ältere Menschen. Auch mit Hilfe der App hessenWARN warnt die Polizei seit mehreren Monaten gezielt vor den Kriminellen.

Etwa ein Drittel davon machen auch die Betrugsfälle, die in der virtuellen Welt begangen werden, aus. Bedingt durch den technologischen Wandel und die vielfältigen Kommunikationsmittel wie dem Smartphone spielen hier Deliktsformen wie das Cybermobbing eine wesentliche Rolle.

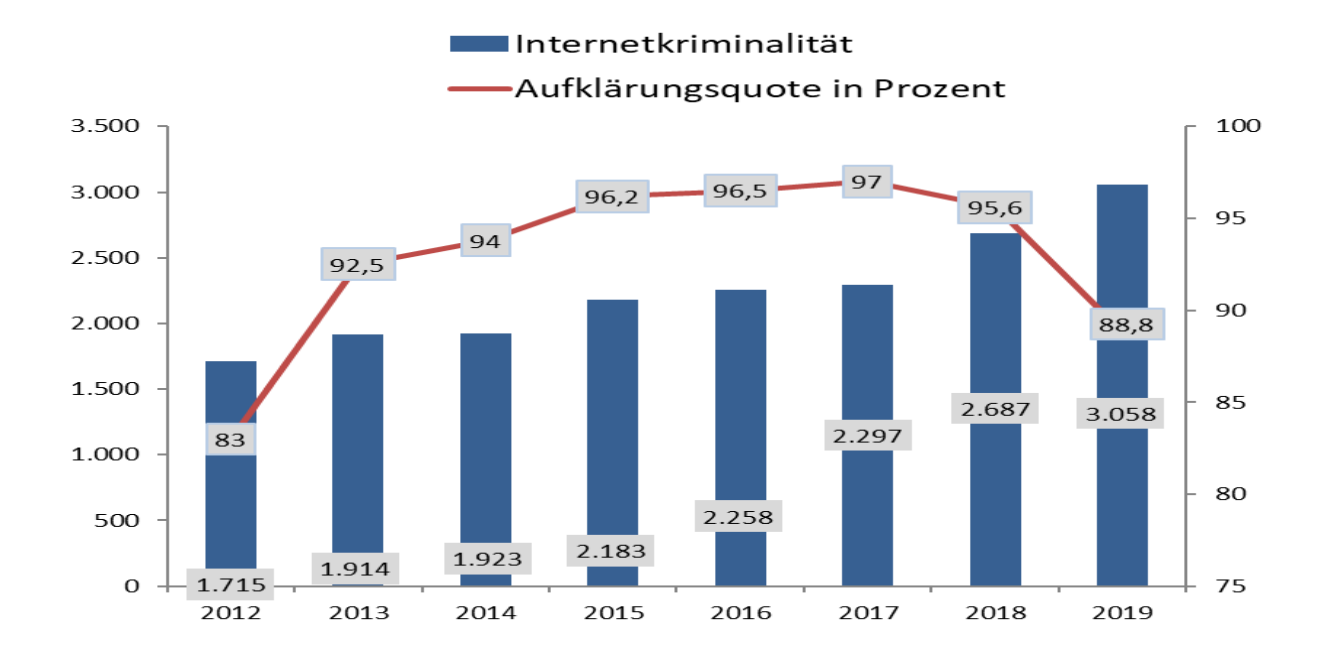

#### **Rauschgiftdelikte: Nahezu gleichgeblieben**

Minimal angestiegen (plus sechs Delikte) sind die Taten rund um das Betäubungsmittelgesetz. Dies bedeutet den höchsten Wert seit 12 Jahren. Verantwortlich dafür sind in einem hohen Maß die vielen zielgerichteten Aktionen und Kontrollen, die auch an neuralgischen Punkten in größeren Städten durchgeführt wurden. Mit Hilfe von vielen für die Bevölkerung zu erkennenden Kontrollaktionen aber auch von verdeckten und zivilen Maßnahmen konnten so beispielsweise Erkenntnisse gewonnen werden, die dann bis zur Ausstellung eines Haftbefehls wegen Verdacht des Handels mit Betäubungsmitteln reichten. Nicht zuletzt aufgrund dieser Festnahmen und der vielen täterorientierten Maßnahmen lässt sich größtenteils der deutliche Rückgang bei der Straßenkriminalität zumindest zu einem großen Teil erklären.

Etwas nach unten gegangen sind der Besitz und Handel mit Cannabis von 1.577 auf zuletzt 1.498 Taten. Diese Delikte machen aber fast immer noch die Hälfte aller Rauschgiftdelikte aus. Der Handel ging von 431 auf 383 leicht zurück.

2019 kamen 14 Personen offenbar durch Drogenkonsum ums Leben. 2018 waren es 16 Personen.

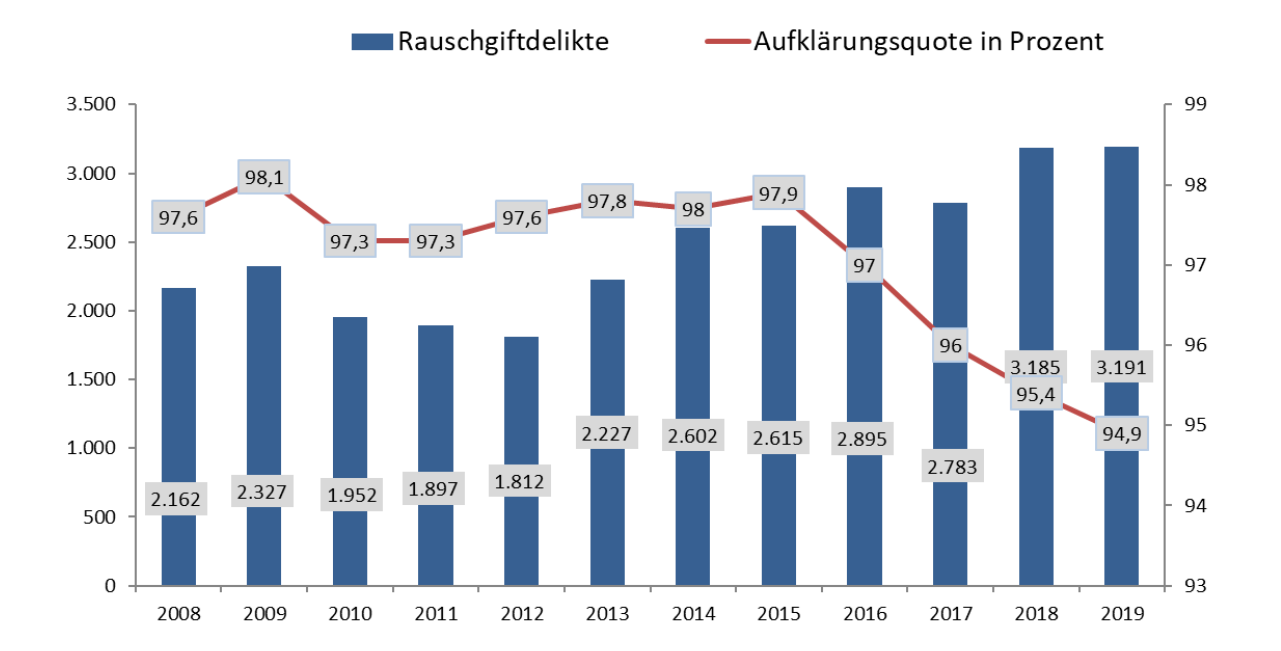

D-35394 Gießen, Ferniestraße 8 Tel.: 0641 – 7006 (0) - 2040

## **Widerstand gegen Vollstreckungsbeamte: Weiter hohe Zahlen – Mehrere Taser-Einsätze**

Mit Besorgnis betrachtet Polizeipräsident Bernd Paul weiterhin die vielen Angriffe auf Polizeibeamte und Mitarbeiter von anderen wie Feuerwehr oder Kranken- und Rettungsdienste.

"Die vielen Delikte bzw. Übergriffe auf die Sicherheitskräfte und die Polizei sind inakzeptabel. Es sind nicht nur Angriffe auf den Einzelnen, sondern auf den Staat mit seinen Organisationen, deren Funktionsfähigkeit Voraussetzung für ein friedliches Miteinander aller Menschen ist. Nachdem vor drei Jahren der neue Schutzparagraf, der den Polizistinnen und Polizisten einen Schutz bei jeder Diensthandlung gewährt, geschaffen wurde, sind diese Taten nochmals gestiegen. Auch vor diesem Hintergrund wurde die polizeiliche Schutzausstattung nochmals verbessert. Neben der Body-Cam zur Dokumentation, d.h. Beweisführung, aber auch Abschreckung und damit zur Deeskalation, haben wir eine bessere Bewaffnung und eine intensivere Weiterbildung beim Einsatztraining. Dabei werden unsere Beamtinnen und Beamten sowohl im Umgang mit den Gefahren im täglichen Dienst als auch auf Herausforderungen in besonderen Einsatzlagen intensiv geschult bzw. trainiert. Seit letztem Jahr haben wir mit dem sogenannten Taser ein weiteres Einsatzmittel, das wirkungsvoll und mit hohem Einsatzwert sich schnell bewährt hat", so Polizeipräsident Bernd Paul bei der Bekanntgabe der Anzahl der Widerstandshandlungen.

Erste Dienststelle, die mit dem sogenannten Taser, bei dem es sich um ein DEIG (Distanz-Elektroimpulsgerät) handelt, betraut wurde, war im Juni 2019 die Polizeistation Gießen Süd. Inzwischen sind mehr als 30 Beamte an dem neuen Einsatzgerät beschult worden. Der Taser wurde bislang zwölf Mal eingesetzt (acht Mal in Gießen, sowie je ein Mal in Pohlheim, Wetzlar, Langgöns und Heuchelheim). In fünf Fällen musste der Impuls ausgelöst werden. Es gab in keinem dieser Fälle verletzte Personen, aber in jedem Fall eine schnelle und sichere Beendigung der Gefährdungslage zu Gunsten der Polizei.

Viele der eingeleiteten Verfahren, bei denen es zum Widerstand kam, zeigen, mit welcher Brutalität und hoher kriminellen Energie die mittelhessischen Polizeibeamtinnen und -beamten attackiert wurden. So fuhr ein 34 – Jähriger im April letzten Jahres in Wetzlar auf zwei Polizeibeamte zu. Offenbar wollte er sich einer Kontrolle entziehen. Die Beamten sprangen zur Seite und wurden nicht verletzt. Nach einer Verfolgungsfahrt konnte er nach einem Unfall festgenommen werden. Wie sich herausstellte, stand der polizeibekannte Verdächtige unter dem Einfluss von Drogen und wurde später zu einer Freiheitsstrafe von fünf Jahren und sechs Monaten verurteilt.

Ein weiterer Fall, der sich Mitte Oktober 2019 in einem Linienbus in Gießen ereignete, zeigt ebenfalls die hohe Gewaltbereitschaft. Ein 32 – Jähriger, der kontrolliert werden sollte, biss einem Polizisten in den Arm. Der aggressive Mann hatte im Beisein der Beamten eine andere Person, mit der er zuvor in den Streit geraten war, angegriffen und konnte dann nur mit Mühe festgenommen werden.

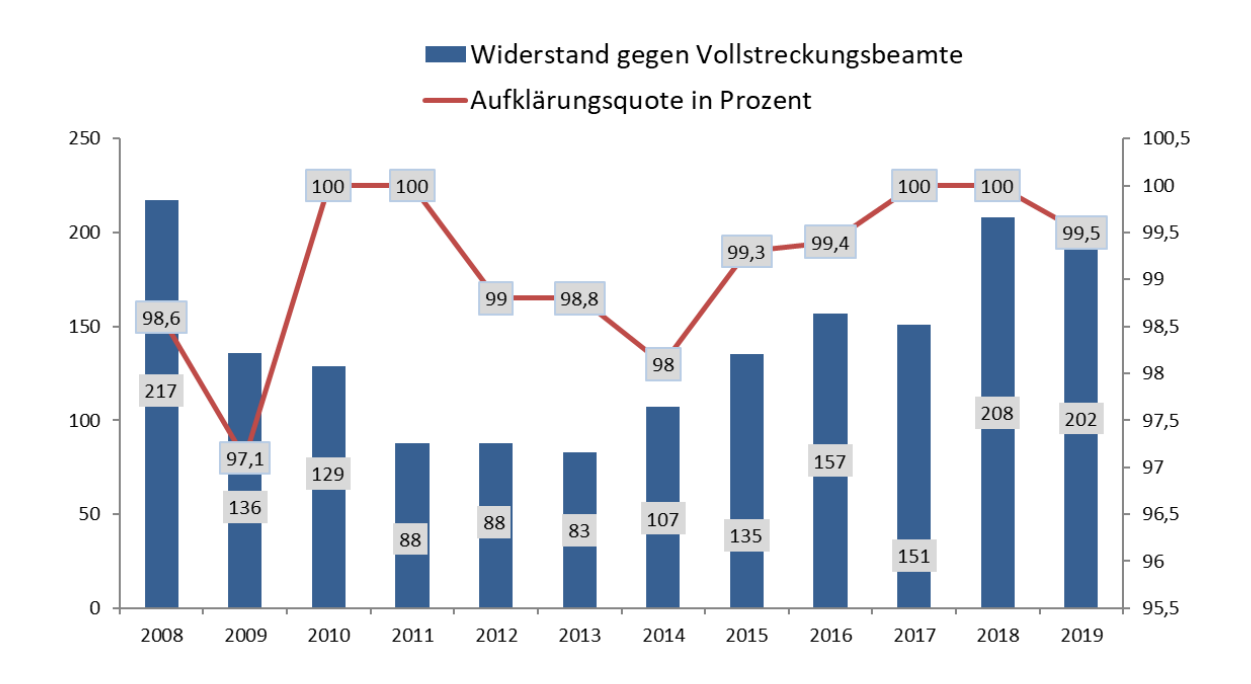

Ergänzung:

Seitens des hessischen Innenministeriums wurde in den Farben blau, rot und weiß eine Schutzschleife ins Leben gerufen. Sie steht als eine Art Unterstützungssymbol für die Polizei-, Feuerwehr- und Rettungskräfte in Hessen. Durch dieses Zeichen kann jeder seine Solidarität und Wertschätzung für die Mitarbeiter der Behörden zum Ausdruck bringen.

Hier eine Abbildung der Schutzschleife:

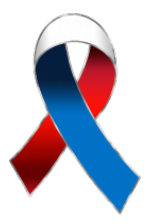

# **Angaben zu Tatverdächtigen:**

Wieder mehr Tatverdächtige traten im vergangenen Jahr in Erscheinung. Trotz der fast gleichen Anzahl aller Straftaten (mit den ausländerrechtlichen Delikten) wurden im letzten Jahr 23.261 Personen, die mindestens eine Tat begangen haben, erfasst. Dies sind 672 mehr Tatverdächige als 2018 (22.589). Ohne die ausländerrechtlichen Delikte waren es 2019 noch 20.272 (minus 200).

Bei den Taten, bei denen ausländerrechtliche Delikte nicht einflossen, wurden 503 (2018 – 544) Kinder, 1.815 Jugendliche (2018 – 1.867) und 16.072 Erwachsene (2018 – 16.073) als Tatverdächtige erfasst. Ebenso fast gleich blieben die weiblichen (4.530 / minus 39) und die männlichen (15.742 / minus 239) Tatverdächtigen im Vergleich zum Vorjahr.

6.286 Tatverdächtige der Gesamtzahl (20.272) an Tatverdächtigen sind Nichtdeutsche. Dieser Wert von etwa 31 Prozent ist nahezu unverändert.

# **Zuwanderung: Weniger Zuwanderer auffällig – Flüchtlinge aus den Maghreb-Staaten sehr auffällig**

In Zusammenhang mit der Zuwanderung, bei denen mindestens ein Zuwanderer als Tatverdächtiger ermittelt wurde, wurden im vergangenen Jahr 30.615 aufgeklärte Straftaten erfasst. Mehr Aussagewert haben die Straftaten ohne die ausländerrechtlichen Verstöße. Dieser Wert lag im letzten Jahr bei 27.306. In 11,5 Prozent (3.137) traten Asylbewerber / Flüchtlinge als Tatverdächtige in Erscheinung. 2018 waren noch 13,3 Prozent der Asylbewerber auffällig.

Bedingt durch die hessische Erstaufnahmeeinrichtung waren die etwa 9.000 Asylbewerber / Flüchtlinge, die 2019 nach Hessen kamen, zumindest kurzfristig in Gießen (Standort des hessischen Ankunftszentrums für Asylbewerber) untergebracht. 2018 waren es noch ca. 10.000 Zuwanderer.

Weiter besonders auffällig in der Gesamtbetrachtung sind die algerischen und marokkanischen Staatsangehörigen. Im Vergleich zur Anzahl aller Flüchtlinge, die sich 2019 in Mittelhessen aufhielten, traten sie in der Kriminalstatistik um ein Vielfaches mehr in Erscheinung als Zuwanderer mit anderer Staatsangehörigkeit.

Besonderen Stellenwert hat die Aufenthaltsbeendigung von Personen, die wiederholt gegen Gesetze verstoßen. Um gezielt dagegen vorzugehen, wurde in Hessen das Programm "Besonders auf- und straffällige Ausländer (BasA) eingeführt. Dabei wird konsequent gegen Intensivtäter vorgegangen. In Zusammenarbeit mit der Staatsanwaltschaft und den Ausländerbehörden sollen alle Möglichkeiten ausgeschöpft werden, um solche Personen in ihr Heimatland oder einen sicheren Drittstaat zurückzuführen. Aus Mittelhessen konnten so im vergangenen Jahr etwa 130 Personen abgeschoben werden.

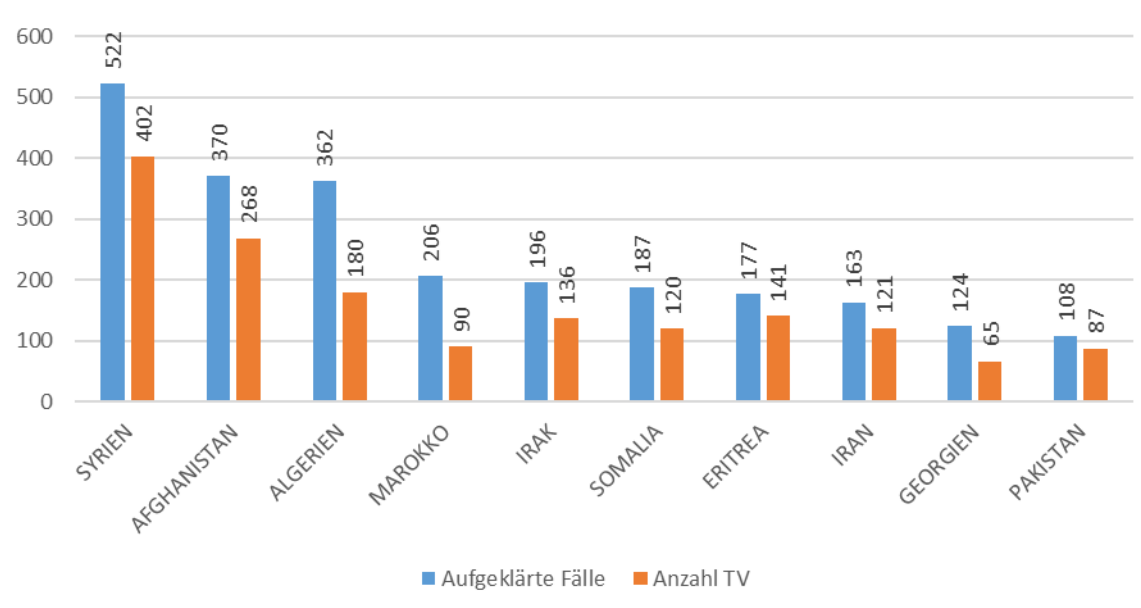

Straftaten Gesamt - ohne ausländerrechtliche Verstöße

Straftaten Gesamt - mit ausländerrechtlichen Verstößen

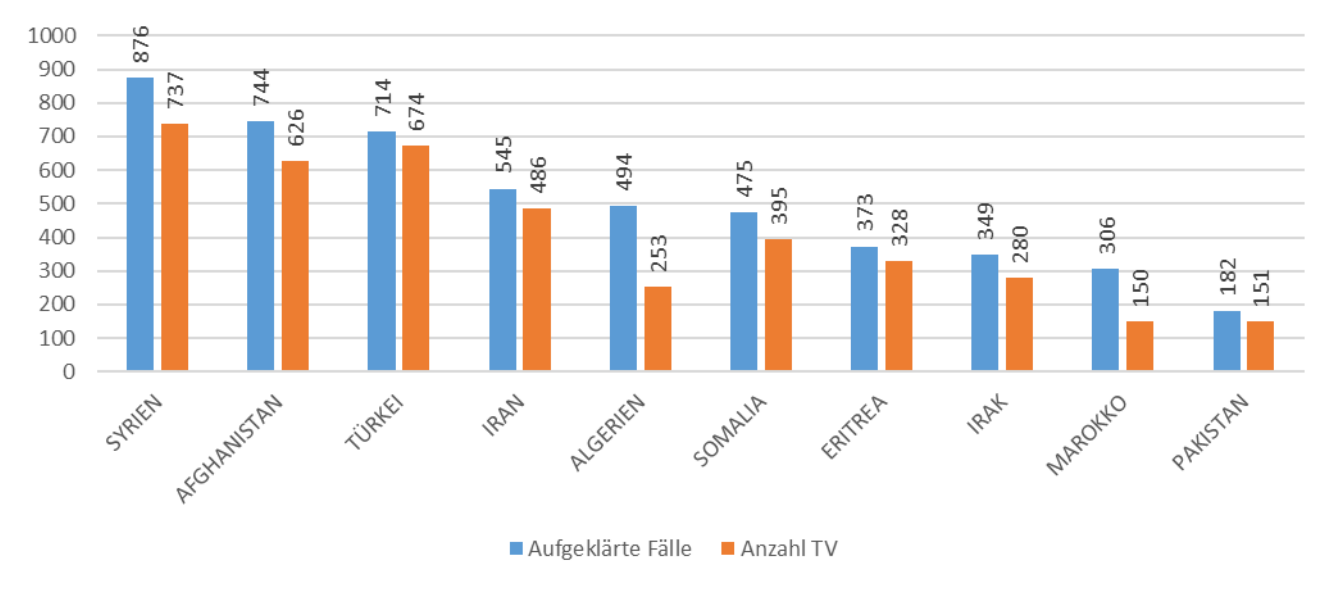

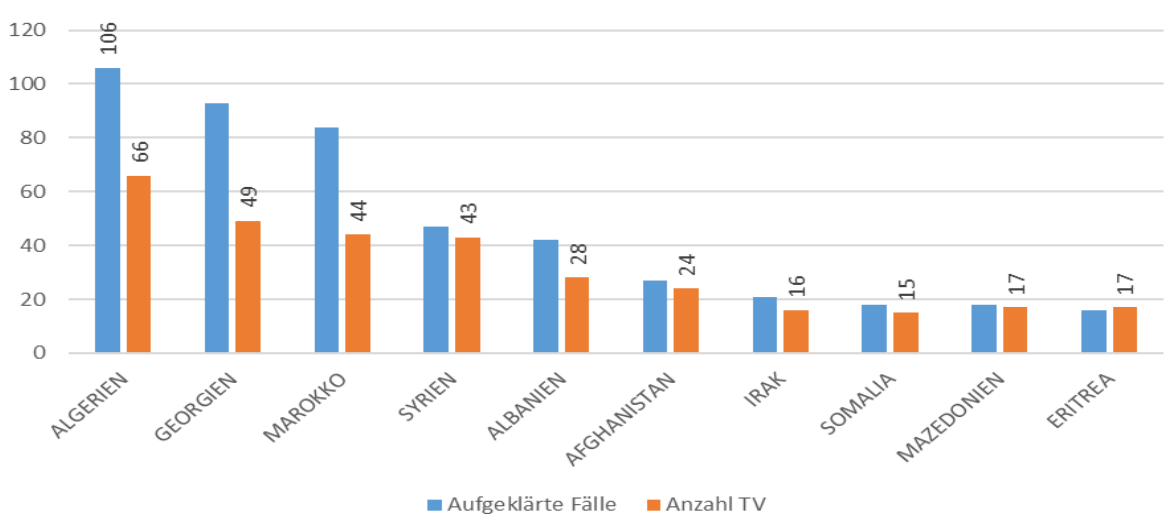

Ladendiebstahl

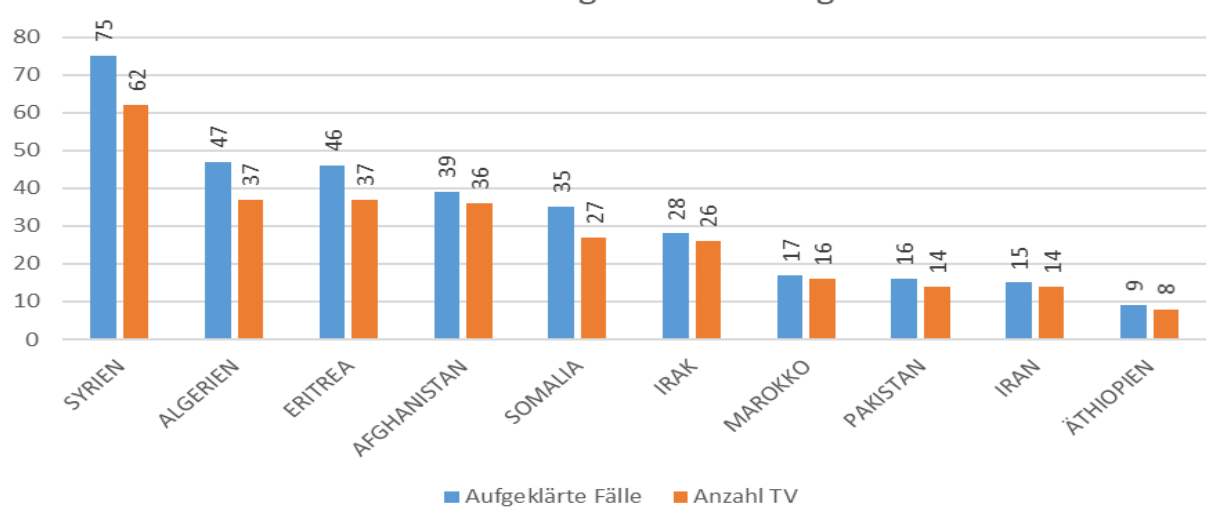

## Beförderungserschleichung

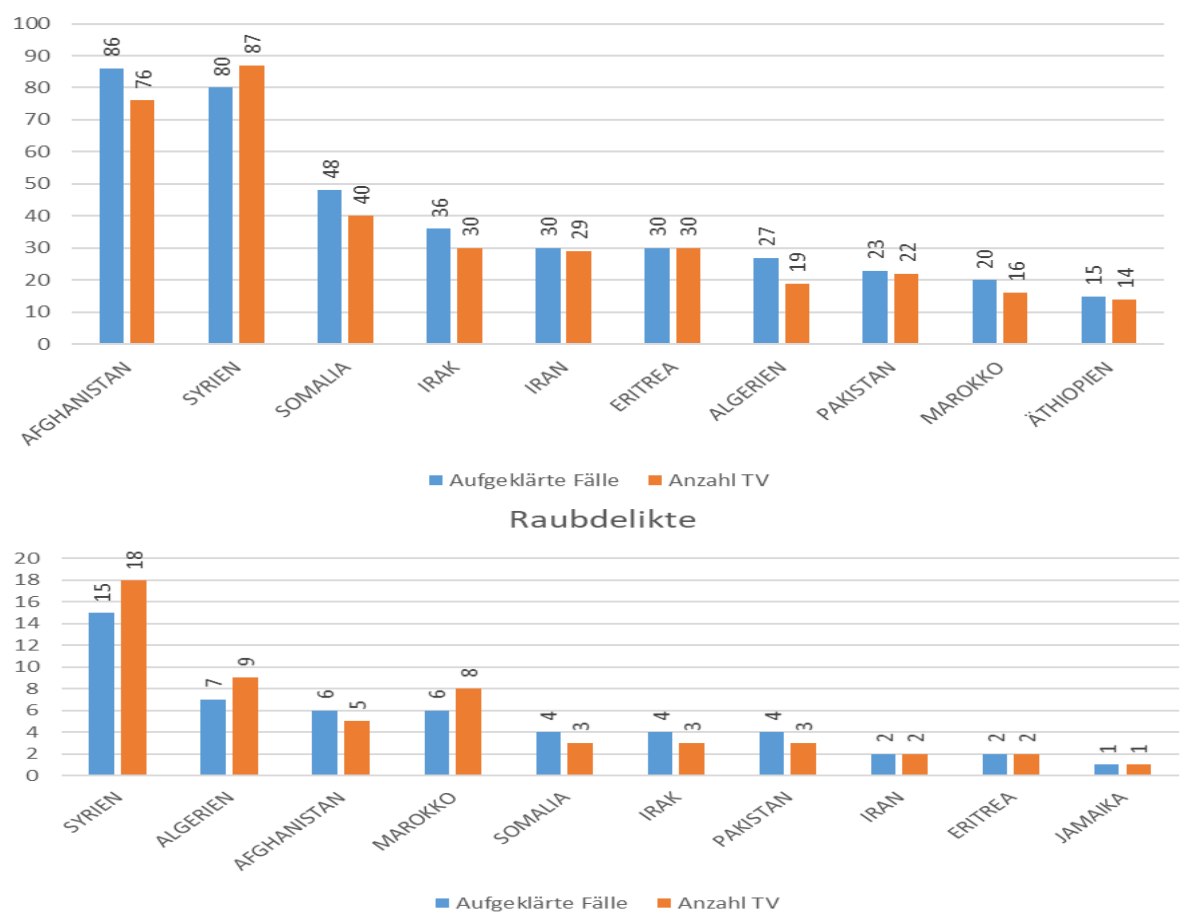

Körperverletzungsdelikte